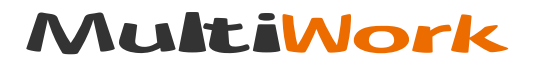

# Подготовка к экзамену с прокторингом

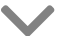

- 1. Позаботьтесь заранее о поиске помещения для сдачи экзамена. Если планируете проводить трансляцию дома, то договоритесь с семьёй, чтобы никто не заходил в комнату и не отвлекал вас от сдачи экзамена. Если у вас есть домашние питомцы, ограничьте им доступ в комнату, где вы будете проходить экзамен.
- 2. Если вы планируете проходить тестирование в общественном месте (на работе, в офисе, в кафе, в библиотеке), выберите время, когда вокруг будет как можно меньше людей. Помните, что высокий уровень шума <sup>.</sup> это прямое нарушение прохождения тестирования.
- З. Проверьте заранее всю технику и программы. Протестируйте камеру и микрофон. При необходимости подключите ещё одну камеру, которая даст изображение лучшего качества.
- 4. Позаботьтесь о хорошем освешении. Ваше лицо, стол, паспорт должны быть хорошо видны в камеру.
- 5. Если вы захотите в туалет, то нужно просто сообщить об этом в чат администратору. У вас будет примерно 2-3 минуты.
- 6. Сохраните себе телефон проктора. чтобы была возможность позвонить ему в случае форс-мажора. Если у вас отключится интернет или электричество, то всего лишь один звонок спасёт вас от пересдачи.

# Можно ли обойти прокторинг?

На экзамене с прокторингом запрещено:

- открывать другие вкладки в браузере;
- открывать сторонние приложения;
- сидеть в наушниках;
- разговаривать с другими людьми в помещении;
- разговаривать с другими людьми в помещении; –
- звонить или переписываться по телефону; –
- уходить из поля зрения без предварительного предупреждения.

Все эти действия фиксируются проктором. Если набралось несколько нарушений, то администратор вправе удалить вас с экзамена. Точно будут замечены заранее подготовленная запись, словесная помощь соседа по комнате или подмена экзаменуемого. Но по опыту студентов могут помочь такие способы, как:

- Микронаушники, надетые до подключения к трансляции.
- Демонстрация экрана другу, который надиктовывает в наушник ответы. Например, есть приложения, не видимые в трее, которые по нажатию клавиши отправляют скриншоты с экрана на указанную почту. –
- Использование замаскированной –
	- камеры с качественным увеличением изображения. Если ваш помощник сидит за пределами комнаты с открытой дверью, с ним можно общаться жестам или сигналами. Ну или можно воспользоваться тем же микронаушником.
- Помещение телефона или шпаргалок вне зоны видимости камеры (например, сразу по монитором). –

Прокторы любят пугать студентов, что отведённый взгляд или посторонний шум будут расценены как нарушение. На самом деле никто не сделает замечание студенту, постоянно опускающему глаза на клавиатуру: в конце-концов, не все учащиеся владеют слепой печатью. Да и посторонний шум всегда можно списать на соседей или питомца.

Кстати, по закону о защите персональных данных вы имеете право отказать в требовании показать на видео всю квартиру или комнату, так как никто не сможет дать гарантии, что эти данные не уйдут в чужие руки. Точно также и с требованием показать на камеру паспорт: на экзамене должны принять студенческий билет в качестве подтверждения личности учащегося.

# Пишите<br>или звоните<br>в любое время

# На связи ежедневно с 9.00 до 22.00

#### Телефоны

## [8 800 707-85-35](tel:88007078535)

Бесплатно по России

#### [8 495 668-08-13](tel:74956680813)

Звонки по Москве

# Почта

## [info@multiwork.org](mailto:info@multiwork.org)

Для студентов, по всем вопросам

#### [partner@multiwork.org](mailto:partners@multiwork.org)

Для авторов, по вопросам сотрудничества

## [Заказать работу](http://multiwork.online/form?from=lm-ekzamen-s-proktoringom&utm_source=multiwork&utm_medium=leadmagnet&utm_campaign=ekzamen-s-proktoringom)